How To Clean Up My Mac [Manually](http://myfiles.westpecos.com/document.php?q=How To Clean Up My Mac Manually) >[>>>CLICK](http://myfiles.westpecos.com/document.php?q=How To Clean Up My Mac Manually) HERE<<<

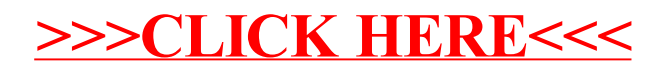